## $<<$ AutoCAD 2010  $>>$

 $<<$ AutoCAD 2010  $>>$ 

- 13 ISBN 9787302253921
- 10 ISBN 7302253927

出版时间:2011-7

页数:266

PDF

更多资源请访问:http://www.tushu007.com

## $<<$ AutoCAD 2010  $>>$

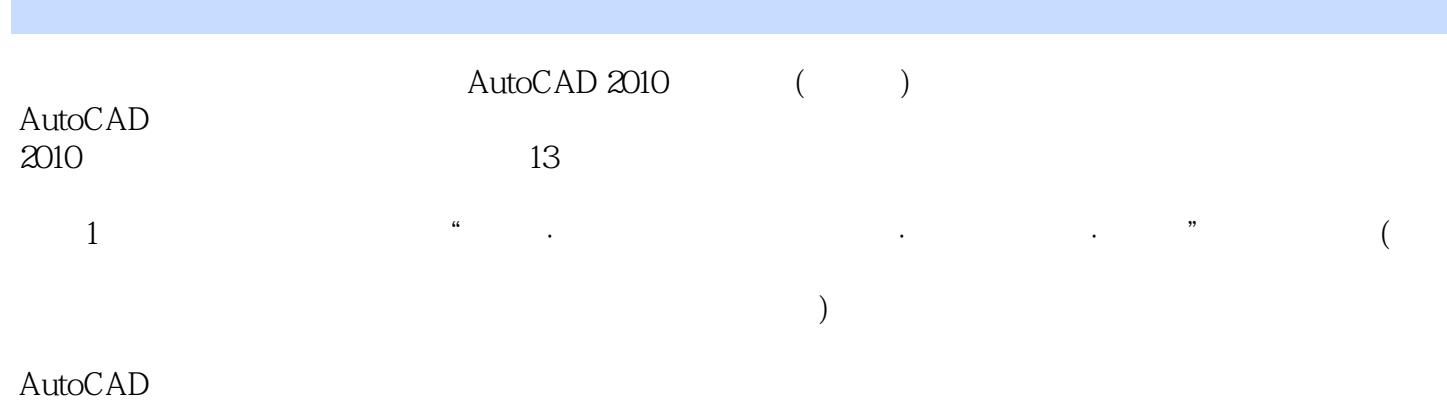

2010

AutoCAD<br>2010 2010 () AutoCAD  $\triangle$ uto $\triangle$ AD  $\triangle$ 

## $<<$ AutoCAD 2010 $>>$

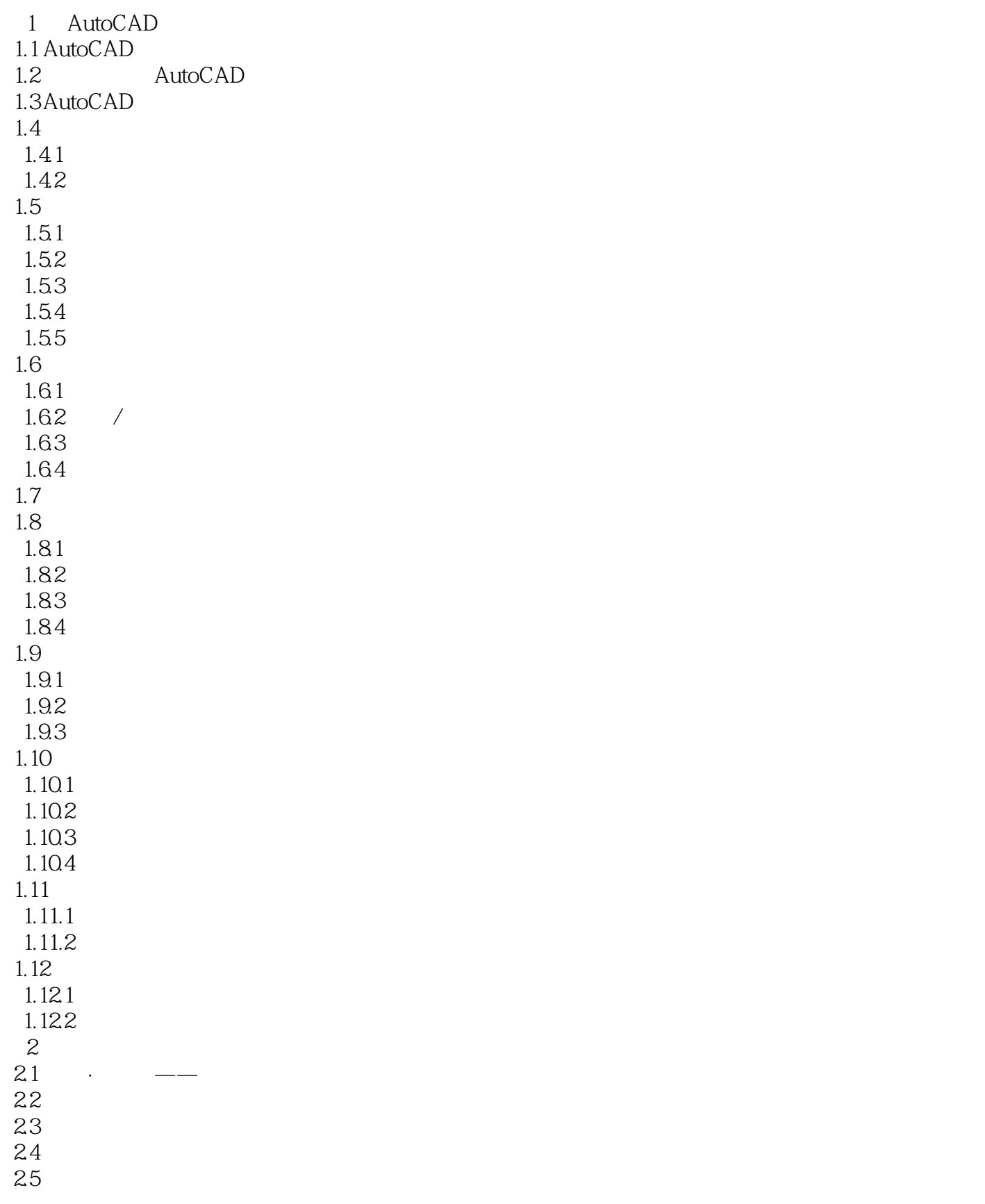

# $<<$ AutoCAD 2010 $>>$

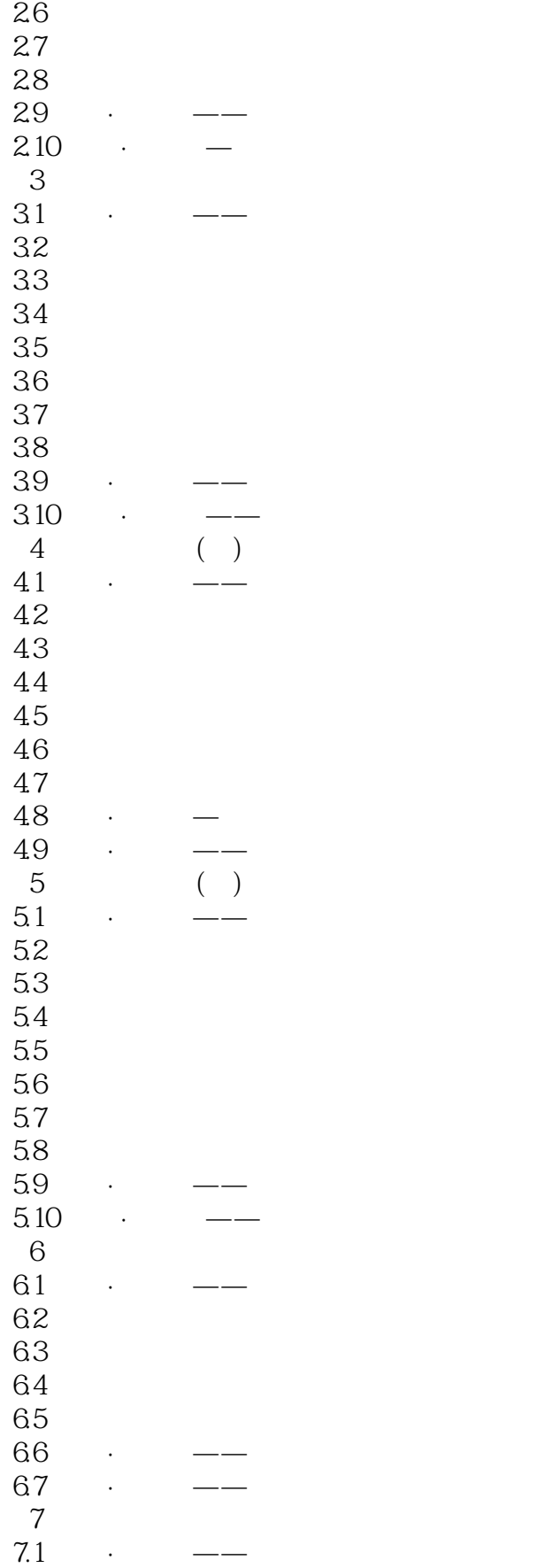

# $<<$ AutoCAD 2010 $>>$

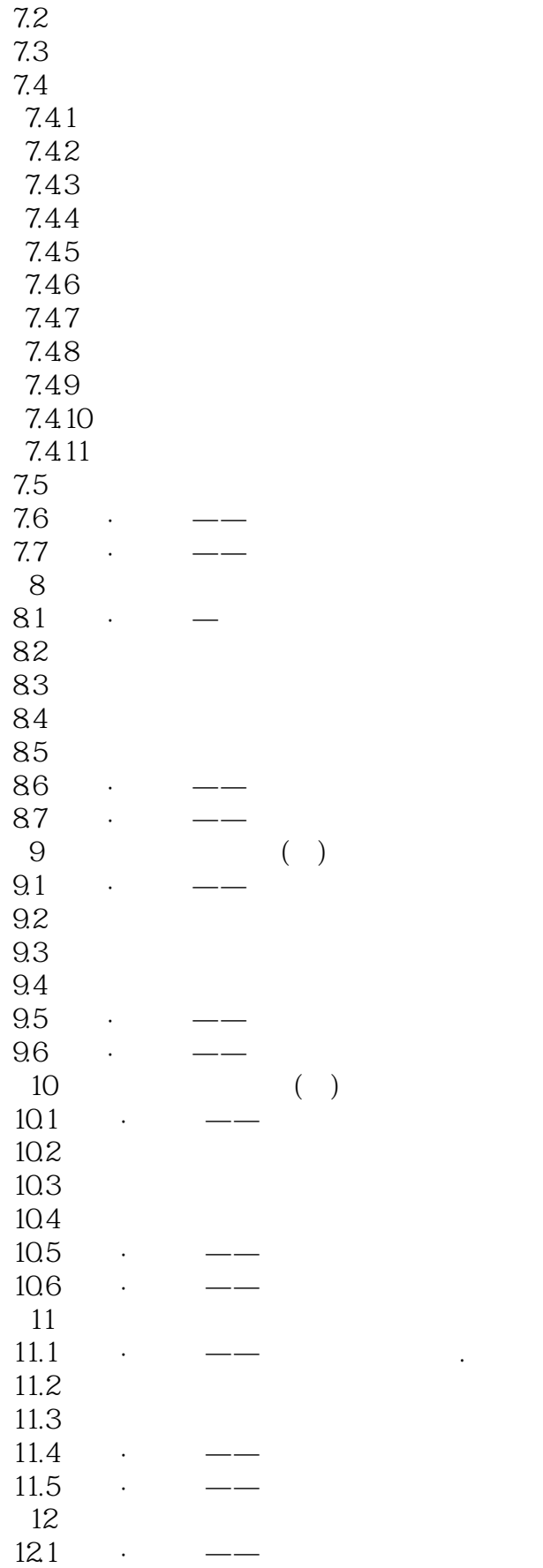

# <<AutoCAD 2010

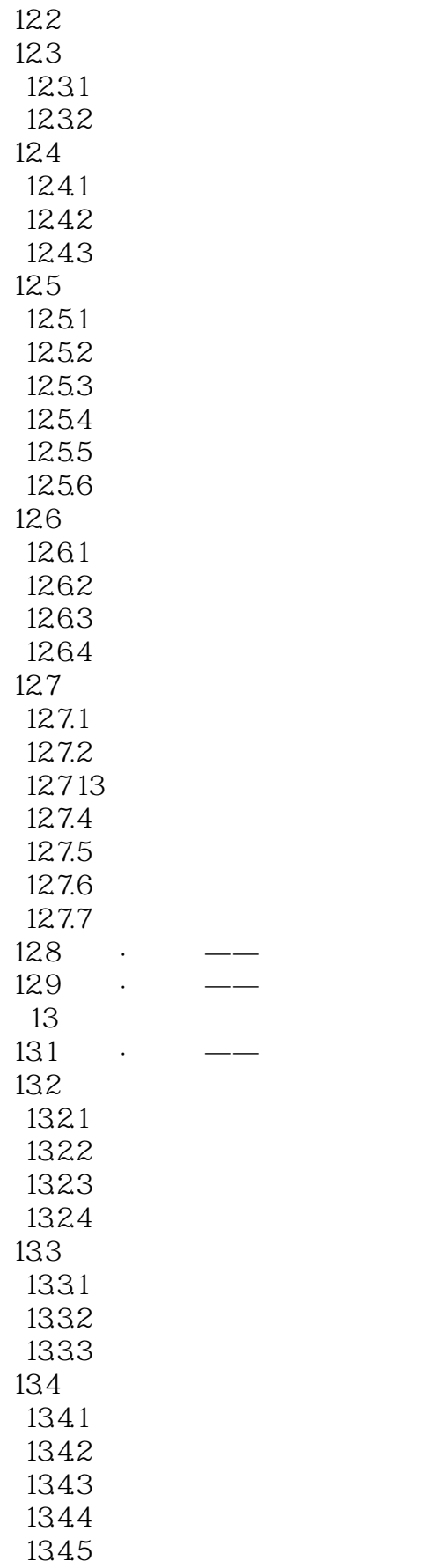

 $<<$ AutoCAD 2010  $>>$ 

135 135.1 135.2  $\frac{136}{27}$   $\frac{136}{27}$  $137 \cdot -$ A AutoCAD 2010 **B** AutoCAD

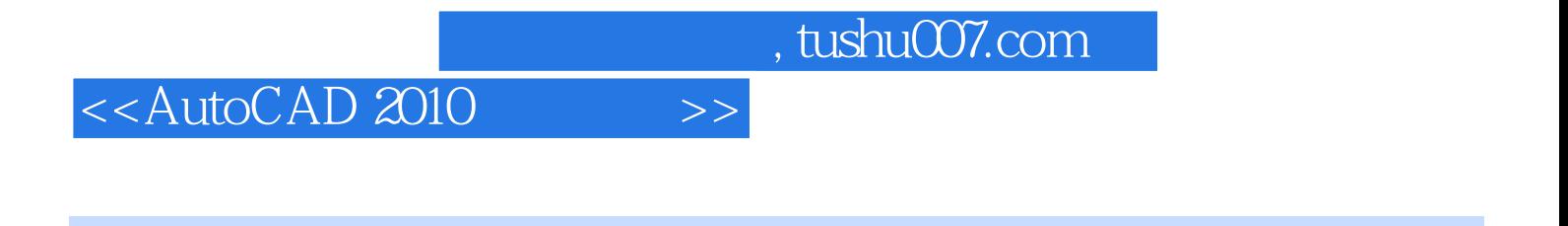

#### CAD/CAM/CAE AutoCAD 2010 \* \* \* \* \* \*

精选、精简、精细、高效--能简洁必要、组织紧凑合理、学习高效方便。

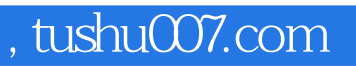

## $<<$ AutoCAD 2010  $>>$

本站所提供下载的PDF图书仅提供预览和简介,请支持正版图书。

更多资源请访问:http://www.tushu007.com